*Направление подготовки 09.03.01 «Информатика и вычислительная техника» Профиль подготовки «Вычислительные машины, комплексы, системы и сети» РПД Б5.П.1 «Производственная практика»*

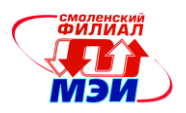

Приложение И. РПД Б5.П.1

# **Филиал федерального государственного бюджетного образовательного учреждения высшего образования «Национальный исследовательский университет «МЭИ» в г. Смоленске**

#### **УТВЕРЖДАЮ**

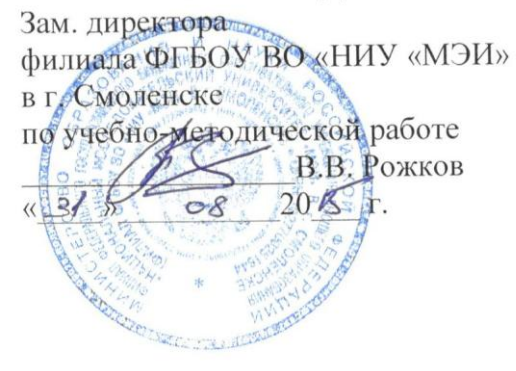

# **РАБОЧАЯ ПРОГРАММА ДИСЦИПЛИНЫ**

# **ПРОИЗВОДСТВЕННАЯ ПРАКТИКА**

**(НАИМЕНОВАНИЕ ДИСЦИПЛИНЫ)**

**Направление подготовки: 09.03.01 Информатика и вычислительная техника**

**Профиль подготовки: Вычислительные машины, комплексы, системы и сети**

**Уровень высшего образования: бакалавриат**

**Нормативный срок обучения: 4 года**

**Форма обучения: очная**

**Смоленск – 2015 г.**

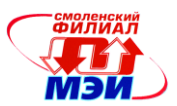

#### **1 Цели и задачи производственной практики, способ и формы ее проведения**

Согласно п.7.15 Федерального государственного образовательного стандарта высшего профессионального образования (далее - ФГОС ВПО) по направлению подготовки 09.3.01 Информатика и вычислительная техника (квалификация (степень) «бакалавр»), утвержденного приказом Минобрнауки РФ от 08.12.2009 №710, раздел основной образовательной программы (далее - ООП) бакалавриата «Учебная и производственная практики» является обязательным и представляет собой вид учебных занятий, непосредственно ориентированных на профессионально-практическую подготовку обучающихся.

Программа производственной практики разработана на основе ФГОС ВПО по направлению подготовки 09.03.01 «Информатика и вычислительная техника» (квалификация (степень) «бакалавр») с учетом профиля «Вычислительные машины, комплексы, системы и сети», Положения о порядке проведения практики студентов образовательных учреждений высшего профессионального образования (утверждено Приказом Минобразования РФ от 25.03.2003 № 1154), Учебного плана по направлению подготовки 09.03.01 «Информатика и вычислительная техника» (квалификация (степень) «бакалавр»), профиль «Вычислительные машины, комплексы, системы и сети» .

Производственная практика студентов по направлению подготовки 09.03.01 «Информатика и вычислительная техника» (квалификация (степень) «бакалавр»), профиль «Вычислительные машины, комплексы, системы и сети», состоит из 3-х частей, которые реализуются соответственно в 4-м, 6-м и 7-м семестрах.

Программа производственной практики учитывает структурно-логические взаимосвязи с дисциплинами, предшествующими соответствующей части производственной практики и следующими за ней.

Первой части производственной практики предшествует обучение следующим программам дисциплин: Информатика, Дискретная математика, Математическая логика и теория алгоритмов, ЭВМ и периферийные устройства, Операционные системы, Программирование, Технологии программирования, Компьютерная графика, Введение в оптимизацию.

Второй части производственной практики предшествует обучение следующим программам дисциплин, помимо дисциплин, изучаемых перед 1-й частью производственной практики: Прикладная статистика, Теория принятия решений, Схемотехника, Базы данных, Основы теории управления, Системное программное обеспечение, Электронные цепи ЭВМ, Теория передачи информации, Проектирование АСОИУ, Теоретические основы автоматизированного управления, Аппаратные и программные средства АСОИУ, Информационные технологии.

Третьей части производственной практики предшествует обучение следующим программам дисциплин, помимо дисциплин, изучаемых перед 2-й частью производственной практики: Сети и телекоммуникации, Микропроцессорные системы, Системное программное обеспечение, Проектирование АСОИУ, Сетевые технологии, Средства сопряжения в АСОИУ, Надежность, эргономика и качество АСОИУ, Учебный практикум по моделированию систем. Дисциплины, связанные в ООП общим формированием компетенций, следующие за 3- частью производственной практики: Защита информации, Периферийные устройства, Моделирование.

Целями производственной практики являются:

- Изучение структуры предприятия и действующей на нем системы управления.
- Изучение информационной структуры предприятия.
- Изучение информационно-коммуникационных технологий, используемых на предприятии.
- Ознакомление с организацией эксплуатации компьютерной техники на предприятии.

Изучение особенностей обслуживания компьютеров, периферийных устройств, сетевых устройств, установки на компьютеры операционных систем, конфигурирования компьютерных систем и сетей.

Освоение приемов, методов и способов выявления неисправностей в компьютерах, компьютерных системах и сетях.

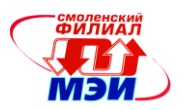

Участие в обслуживании периферийных устройств, установке операционной системы, установке на компьютере программных продуктов, конфигурировании компьютера, конфигурировании сети и т.д.

 $\bullet$ Усвоение приемов, методов и способов обработки проведенных исследований (ведение журналов типичных неисправностей различного оборудования, сбор статистики по надежности оборудования различных производителей и т.д.).

Приобретение практических навыков в обслуживании периферийных устройств, установке операционной системы, конфигурировании компьютера.

закрепление полученных теоретических знаний и практических навыков, их реализация в практической деятельности, самостоятельное решение одной или нескольких производственных задач на соответствующем инженерно-техническом уровне.

- о ознакомление и изучение опыта создания и применения конкретных информационных технологий и систем для решения реальных задач организационной, управленческой, экономической деятельности в условиях конкретных производств, организаций или фирм;
- о приобретение навыков практического решения информационных задач на конкретном рабочем месте в качестве исполнителя или стажера;
- сбор конкретного материала для выполнения курсовых или квалификационной ра- $\circ$ боты в процессе дальнейшего обучения в вузе.

Адаптация к рынку труда, и возможной будущей трудовой деятельности связанной с разработкой автоматизированных систем обработки информации и управления (АСОИУ) и базами данных (БД);

Знакомство и изучение практической работы инженера по разработке АСОИУ и БД в рамках деятельности предприятия, на котором проходит практика;

- Приобретение практических навыков по выполнению должностных обязанностей инженера по разработке АСОИУ и БД;

- Закрепление на практике теоретических знаний, полученных при изучении дисциплин профессионального цикла.

приобретение студентами практических навыков, знаний и умений в части

самостоятельного сопровождения этапов жизненного цикла аппаратно-программных средств, использования современных технологий и инструментальных средств, применяемых на всех этапах разработки аппаратно-программных средств, изучение вопросов системы стандартизации, экономики, охраны труда и окружающей среды на предприятии. Основная форма проведения производственной практики - как правило, выездная по индивидуальным договорам с предприятиями и организациями, а также по месту расположения учебных и научноисследовательской лабораторий кафедры «Вычислительной техники» филиала МЭИ в г. Смоленске.

Время проведения практики:  $\bullet$ 

в дни практики:- по индивидуальным договорам с 9.00 до 15.00 - на предприятии и в организации - базе практики,

- либо при прохождении практики на кафедре «Вычислительной техники» филиала МЭИ в г. Смоленске с 9.00 до 12.00 - аудиторные занятия под руководством руководителя практики; с 12.00 до 15.00 - самостоятельная работа студента.

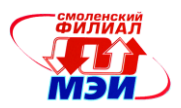

# 2 Перечень планируемых результатов обучения при прохождении производственной практики

Производственная практика направлена на формирование следующих общекультурных и профессиональных компетенций:

- готов к кооперации с коллегами, работе в коллективе (ОК-3);

- разрабатывать компоненты программных комплексов и баз данных, использовать современные инструментальные средства и технологии программирования (ПК-5);

- обосновывать принимаемые проектные решения, осуществлять постановку и выполнять эксперименты по проверке их корректности и эффективности (ПК-6):

- монтажно-наладочная деятельность: участвовать в настройке и наладке программно-аппаратных комплексов (ПК-9)

- сопрягать аппаратные и программные средства в составе информационных и автоматизированных систем (ПК-10)

- инсталлировать программное и аппаратное обеспечение для информационных и автоматизированных систем (ПК-11)

Таблица 1

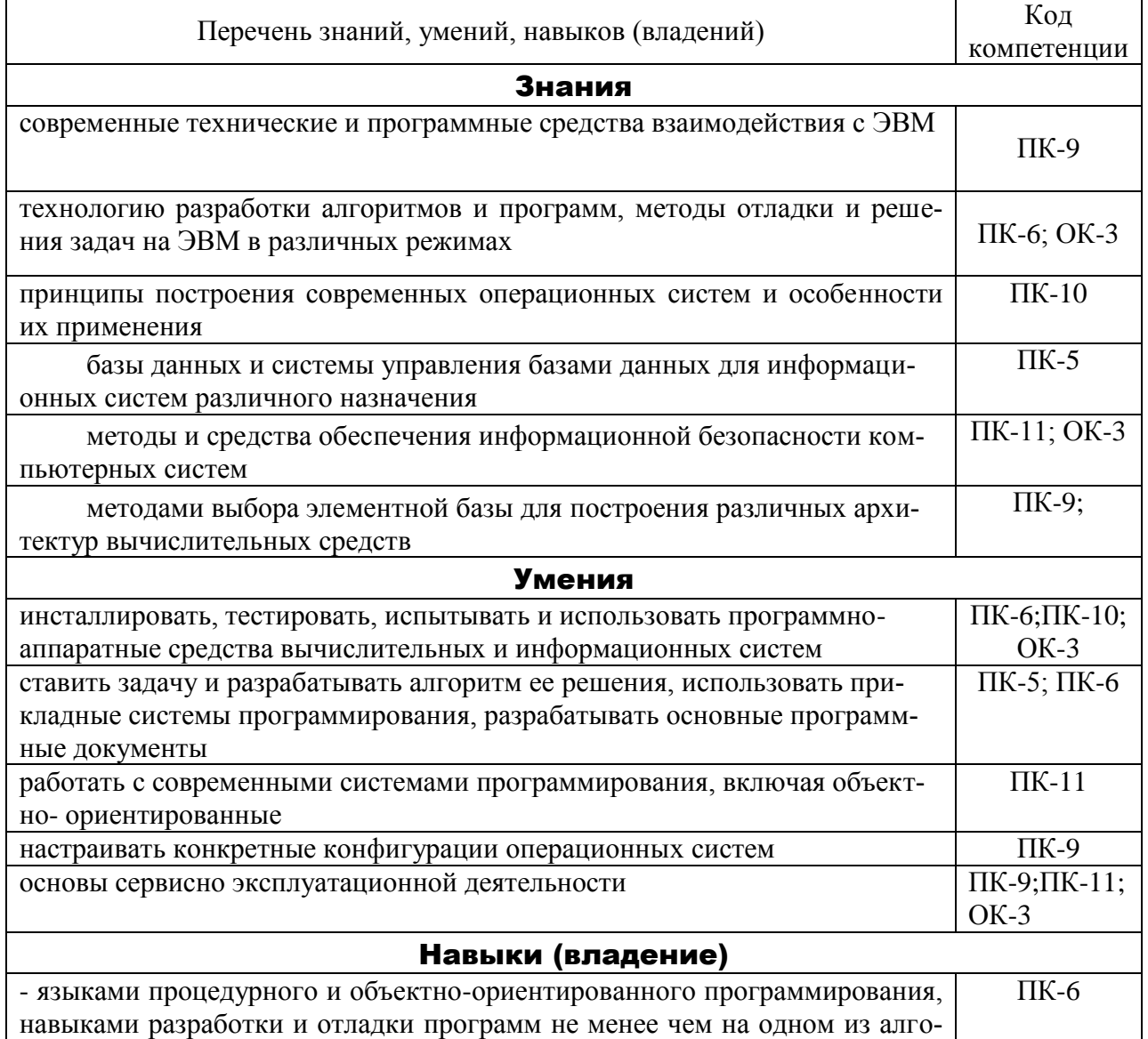

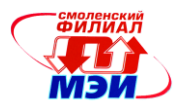

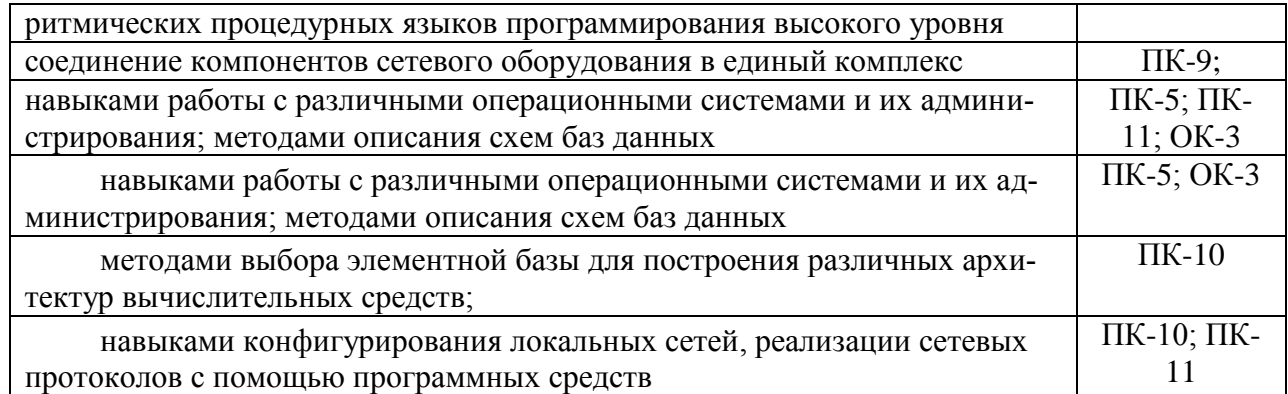

# **3 Место производственной практики в структуре ООП ВПО**

Производственная практика относится к циклу Б.5 «Практики, НИР» ФГОС ВПО по направлению 09.03.01 Информатика и вычислительная техника и состоит из 3-х частей.

Первая часть проводится в 4-м семестре обучения, вторая – в 6-м, третья – в 7-м.

Для прохождения 1-й части производственной практики студенты должны освоить следующие дисциплины учебного плана:

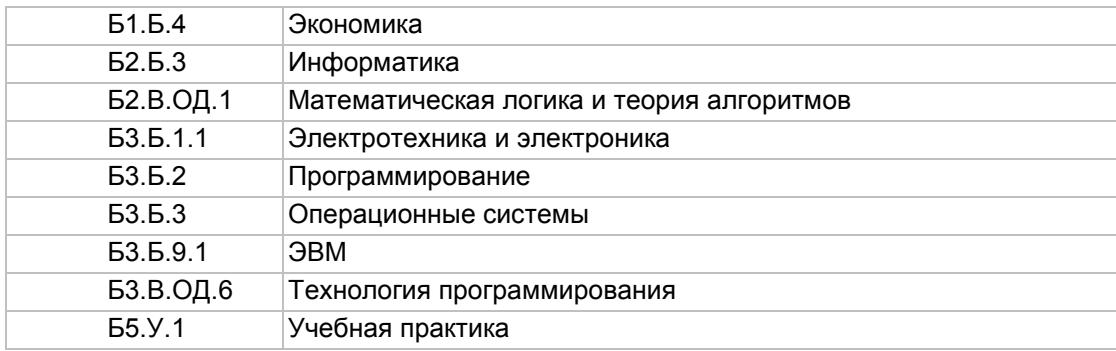

Приобретѐнные после прохождения 1-й части производственной практики знания, умения и навыки используются в учебной деятельности при освоении дисциплин:

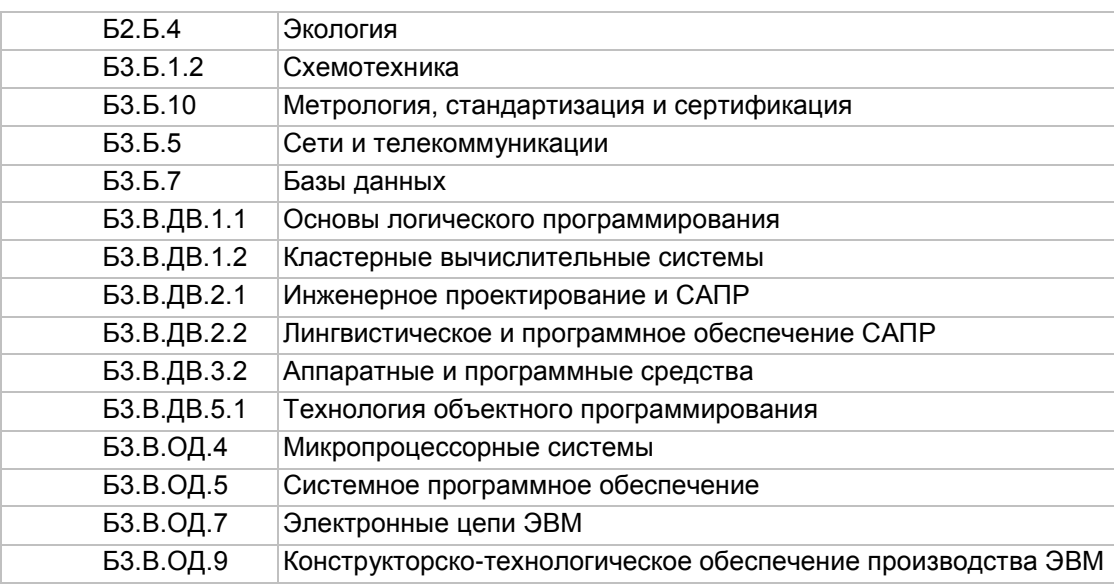

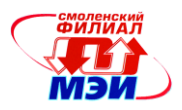

Для прохождения 2-й части производственной практики студенты должны освоить следующие дисциплины учебного плана (помимо освоенных перед 1-й частью производственной практики):

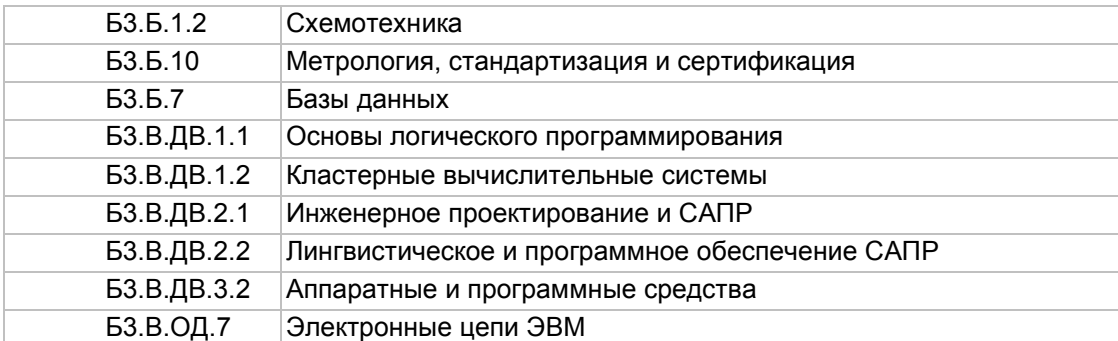

Приобретѐнные после прохождения 2-й части производственной практики знания, умения и навыки используются в учебной деятельности при освоении дисциплин:

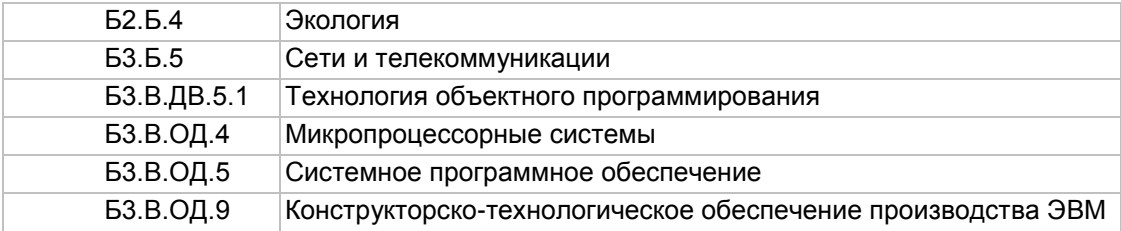

Для прохождения 3-й части производственной практики студенты должны освоить следующие дисциплины учебного плана (помимо освоенных перед 2-й частью производственной практики):

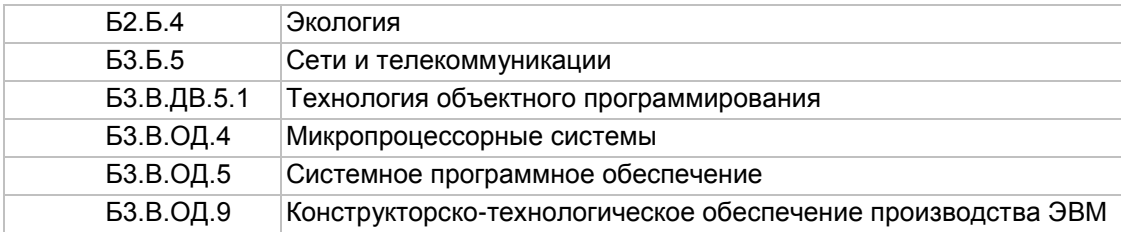

Приобретѐнные после прохождения 3-й части производственной практики знания, умения и навыки используются в учебной деятельности при освоении дисциплин:

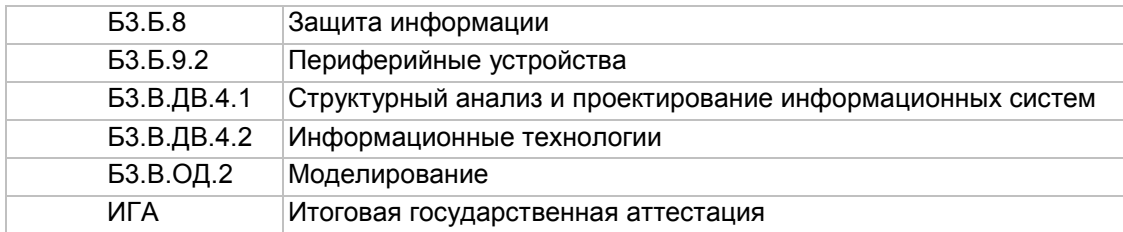

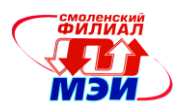

## **4 Объем практики**

Производственная практика проводится по индивидуальным договорам с предприятиями и организациями или в филиале МЭИ в г. Смоленске (кафедра «Вычислительной техники», ауд. Б-209, Б-304, Б-214 – для проведения информационных лекций, учебные и научноисследовательская лаборатории кафедры «Вычислительной техники»; Справочноинформационный отдел библиотеки филиала МЭИ в г. Смоленске (аудитория 106).Согласно Учебному плану подготовки бакалавров по направлению 09.03.01 «Информатика и вычислительная техника», профиль «Вычислительные машины, комплексы, системы и сети» и производственная практика проводится в 4, 6 и 7 семестрах после соответствующих экзаменационных сессий. Общий объем производственной практики 4 недели. Каждая соответствующая часть производственной практики составляет 1/3 общего объема и проводится в течение 1 и 1/3 недели.

Общая трудоемкость производственной практики составляет **6** зачетных единиц, **216** часов. Каждая часть производственной практики составляет 2 зачетные единицы или 72 часа. Даты проведения практики уточняются в Календарном графике учебного процесса.

### **5 Содержание производственной практики**

Проведение производственной практики включает ряд этапов со следующим содержанием:

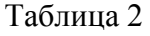

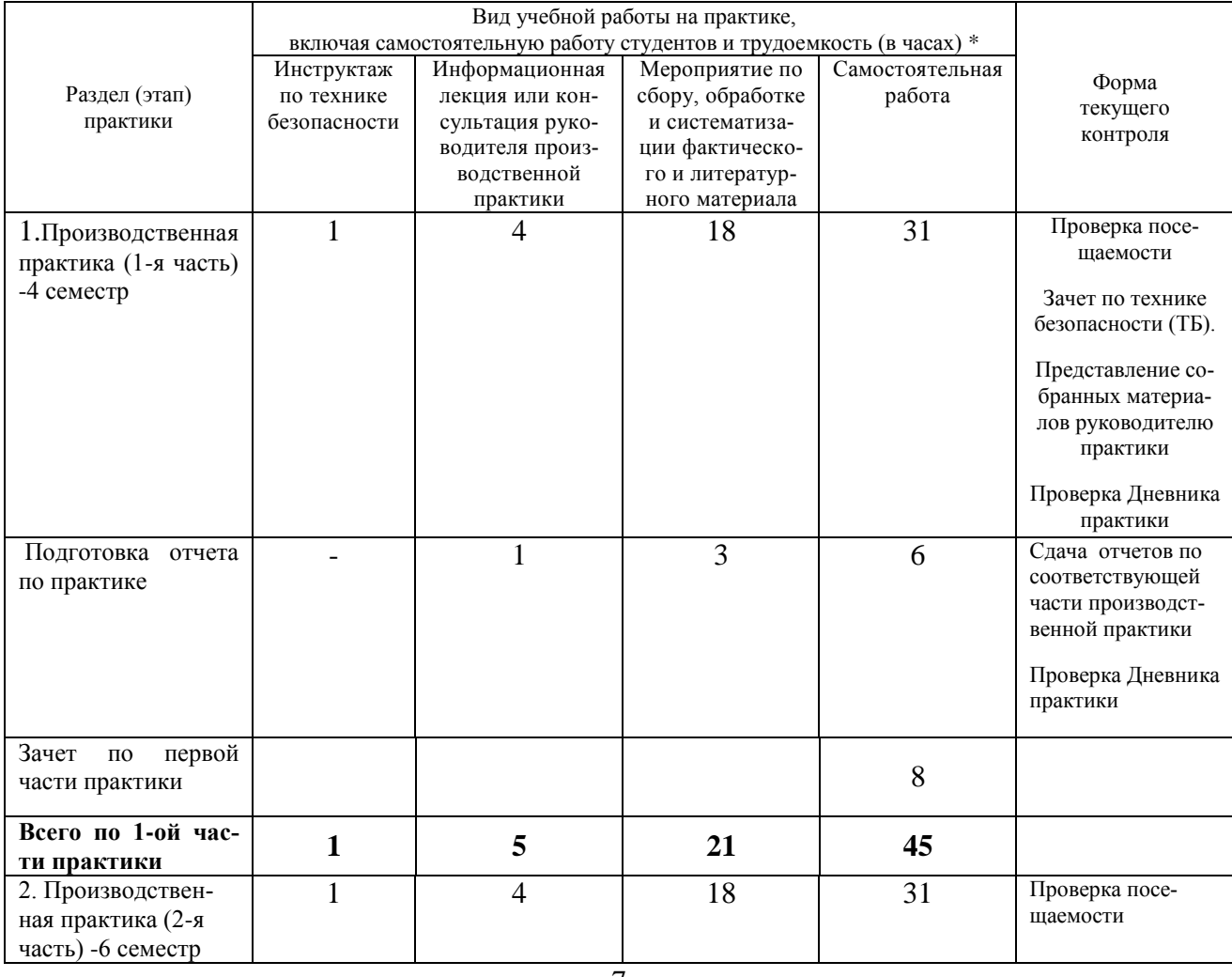

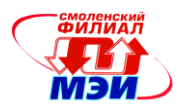

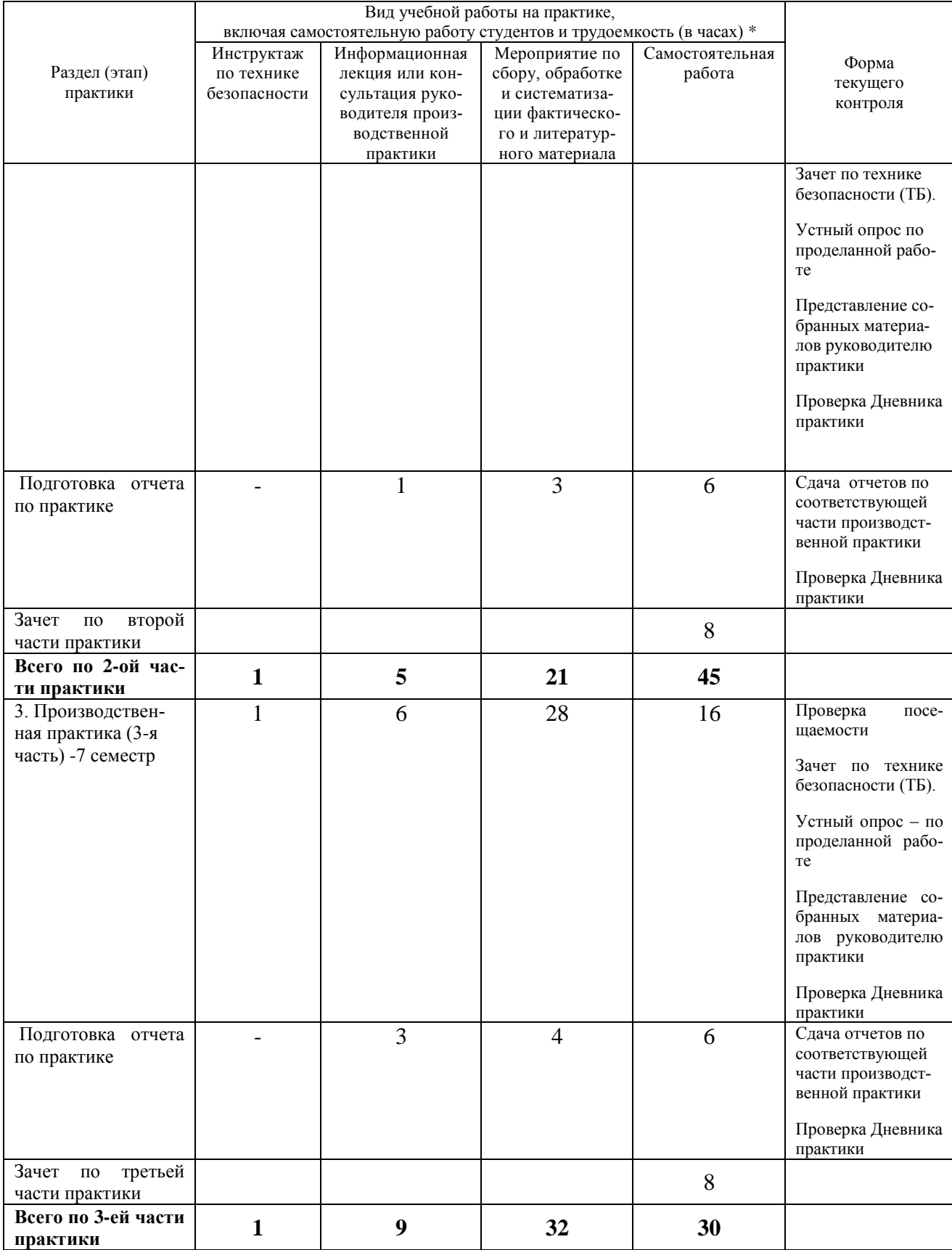

\* - распределение часов работы приведено для случая проведения производственной практики на кафедре вычислительной техники филиала МЭИ в г. Смоленске; самостоятельная

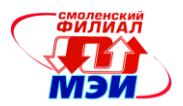

работа включает время на выполнение индивидуального задания; при проведении практик на предприятиях и в организациях – базах практики распределение часов на инструктаж по технике безопасности, содержательную часть (индивидуальное задание) и самостоятельную работу определяется организацией - базой практики. Общий объем практики при проведении практик на предприятиях и в организациях не может превышать установленного в учебном плане филиала МЭИ в г. Смоленске.

Основными предприятиями – базами практик для студентов направления 09.03.01 «Информатика и вычислительная техника» , профиль «Вычислительные машины, комплексы, системы и сети» являются:

- филиал ОАО «Концерн «Росэнергоатом» «Смоленская атомная станция», (г. Десногорск, Смоленская область),

- ОАО «Измеритель» (г. Смоленск);

- ФГУП СПО «Аналитприбор» (г.Смоленск);

- ООО «Твинс» (г.Смоленск);

Производственная практика состоит из 3-х типовых частей, различающихся содержанием индивидуального задания на соответствующий этап.

Содержание этапов:

**1, 2, 3. Производственная практика (1-я, 2-я, 3-я часть)** – инструктаж по технике безопасности<sup>(1)</sup>; выдача Заданий на соответствующую часть производственной практики<sup>(2)</sup>; уточнение Календарно-тематического плана соответствующей части производственной практики<sup>(3)</sup>; закрепление рабочего места за студентом; ознакомление с распорядком прохождения практики; ознакомление студента с формой и видом отчетности<sup>(4)</sup>, порядком защиты отчета по практике и требованиями к оформлению отчета по практике<sup>(5)</sup>, выполнение индивидуального задания, полученного на предприятии и в организации – базе практики и согласованного с руководителем практики от филиала МЭИ в г. Смоленске или (при прохождении практики на кафедре вычислительной техники филиала МЭИ в г. Смоленске) индивидуального задания в соответствии с приведенным в приложении Д.

## **Примечание:**

(1) Подлежит заполнению Ведомость инструктажа по ТБ.

(2) Приложение А Задание на соответствующую часть производственной практики.

(3) Приложение Б Календарно-тематический план производственной практики.

(4) Приложение В Форма и вид отчётности студентов по производственной практике.

 $^{(5)}$  Приложение Г Требования к оформлению отчета по практике.

**4. Обработка и анализ полученной информации.**

**5. Подготовка отчета по практике.**

#### **6 Формы отчетности по производственной практике**

Собранный материал на практике систематизируется, описывается в индивидуальном отчете по соответствующей части производственной практики.

Текст отчета по практике должен быть представлен в машинописном виде (компьютерная вѐрстка) на писчей бумаге размером А4 (210×297 мм) и размещен на одной стороне листа при вертикальном его расположении, с полями: слева – 30 мм; справа – 10 мм; сверху и снизу – 20 мм. Объѐм отчѐтов не ограничен, но как правило, составляет 20-25 страниц машинописного текста. При наборе текста на компьютере необходимо использовать размер шрифта четырнадцатый, шрифт «Times New Roman», выравнивание абзаца по ширине, автоматическая расстановка переносов слов, интервал – полуторный. Заголовки таблиц, диаграмм и рисунков печатать через один интервал. Абзацный отступ равен 5 буквенным знакам, печатать необходимо с шестого буквенного знака (отступ первой строки – 1,27 см).

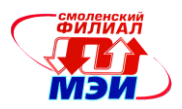

Допускается в отчѐте исправлять после аккуратной подчистки мелкие опечатки, описки и графические неточности.

Если страница не полностью занята таблицей или иллюстрацией, то на ней размещают, кроме того, соответствующее количество строк.

Пункты отчета последовательно нумеруют арабскими цифрами (например, 1, 2 и т.д.), подпункты – двумя арабскими цифрами, разделенными точкой: первая означает номер соответствующего пункта, вторая - подпункта. После номеров пунктов и подпунктов точка не ставится. Например: 1.2 – это второй подпункт первого пункта и т.д. Номер пункта и (или) подпункта указывают перед заголовком. Каждый пункт отчѐта начинают писать с новой страницы. С новой страницы также пишут приложения, содержание. Заголовки пунктов и подпунктов оформляют без подчеркивания с прописной (заглавной) буквы.

### *Например:*

1. Подготовительный этап

1.1 Инструктаж по технике безопасности

Заглавными буквами печатаются аббревиатуры и слова «СОДЕРЖАНИЕ», «ПРИЛОЖЕНИЕ». Текст отчѐтов печатается строчными буквами.

Заголовки пунктов при отсутствии подпунктов отделяются от текста расстоянием снизу 12 пт. Подпункты отделяются от текста расстояниями сверху 18 пт, снизу 12 пт.

Знаки, символы, обозначения, а также математические формулы могут быть набраны на компьютере или в отдельных случаях вписаны от руки тушью (чернилами, пастой) черного цвета. Вписываемые знаки должны иметь размер не менее 14 пунктов, надстрочные и подстрочные индексы, показатели степени и т.п. должны быть меньших размеров, но не менее 60% от высоты шрифта основного текста.

Все страницы отчѐта, включая приложения, нумеруются по порядку от титульного листа до последней страницы без пропусков и повторений. Первой страницей считается титульный лист. На нем цифра «1» не ставится. На следующей странице ставится цифра «2» и т.д. Нумерация страницы ставится в центре нижней части листа (страницы) без точки, например: 2, 3, 4 и т.д., а также без всяких дополнительных обозначений (чѐрточек, кавычек и т.п.).

Отчет готовится с учетом требований настоящей Рабочей программы производственной практики.

## **7 Фонд оценочных средств для проведения промежуточной аттестации обучающихся по производственной практике**

Фонд оценочных средств для проведения промежуточной аттестации обучающихся по производственной практике включает:

– контрольный опрос на защите отчета о практике;

– оценку качества собранных на практике материалов;

– оценку руководителя практики от предприятия по итогам производственной практике, полученную в отзыве о прохождении производственной практики от предприятия (составляется руководителем практики от предприятия в произвольной форме);

– оценку руководителя практики от филиала МЭИ в г. Смоленске;

– анализ посещаемости практики;

– оценка сформированности компетенций.

Сформированность каждой компетенции в рамках прохождения производственной практики оценивается по трехбалльной шкале (пороговый, продвинутый, эталонный уровень).

Для оценки сформированности в рамках производственной практики компетенции ОК-3 «готов к кооперации с коллегами» учитывается оценка руководителя практики от предприятия соответствующих качеств студента, отраженных в отзыве руководителя практики.

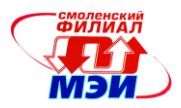

Если комиссия по зачету, оценивает соответствующие качества студента на «отлично» - компетенция в рамках производственной практики считается освоенной на эталонном уровне, на «хорошо» – на продвинутом, на «удовлетворительно» - на пороговом уровне. В противном случае компетенция в рамках производственной практики считается неосвоенной.

Для оценки сформированности в рамках производственной практики компетенции ПК-9 «монтажно-наладочная деятельность: участвовать в настройке и наладке программно-аппаратных комплексов». При оценке комиссия по зачету, в который входит руководитель практики, оценивает соответствующие качества студента.

Если комиссия по зачету, в который входит руководитель практики, оценивает соответствующие качества студента на «отлично» - компетенция в рамках производственной практики считается освоенной на эталонном уровне, на «хорошо» – на продвинутом, на «удовлетворительно» - на пороговом уровне. В противном случае компетенция в рамках производственной практики считается неосвоенной.

Для следующей группы компетенций, объединенных общим практико-ориентированным смыслом «разработка-установка-наладка-диагностика», ПК-5 «разрабатывать компоненты программных комплексов и баз данных, использовать современные инструментальные средства и технологии программирования», ПК-10, «сопрягать аппаратные и программные средства в составе информационных и автоматизированных систем», ПК-11 «инсталлировать программное и аппаратное обеспечение для информационных и автоматизированных систем».

Комиссия по зачету при оценке сформированности этих компетенций учитывает мнение руководителя практики от предприятия, а также представленные в отчете материалы о практической работе (экранные формы, листинги программ) и демонстрацию полученных результатов.

Если комиссия по зачету, в который входит руководитель практики, оценивает соответствующие качества студента на «отлично» - компетенции ПК-5, ПК-10, ПК-11 в рамках производственной практики считаются освоенной на эталонном уровне, на «хорошо» – на продвинутом, на «удовлетворительно» - на пороговом уровне. В противном случае эти компетенции в рамках производственной практики считается неосвоенными.

Если студент проходит практику на базе кафедры «Вычислительная техника» филиала МЭИ в г. Смоленске, руководитель практики от филиала МЭИ в г. Смоленске оценивает освоение этих компетенций, выдавая студенту соответствующие задания для проверки навыков, закладываемых компетенциями ПК-5, ПК-10, ПК-11. Вопросы по освоению данных компетенций озвучиваются на заседании комиссии по зачету по соответствующей части производственной практики.

Если комиссия по зачету, оценивает соответствующие качества студента на «отлично» - компетенции ПК-5, ПК-10, ПК-11 в рамках производственной практики считаются освоенной на эталонном уровне, на «хорошо» – на продвинутом, на «удовлетворительно» - на пороговом уровне. В противном случае эти компетенции в рамках производственной практики считается неосвоенными.

Каждому студенту выдается дневник студента-практиканта. Дневник аккуратно заполняется студентом ежедневно. Содержание записей определяется назначением каждого из разделов дневника, правилами его ведения и программой практики. Записи в дневнике используются при составлении индивидуального письменного отчета о практике.

Отчет по производственной практике должен содержать разделы, включающие итоги работы студента на предприятии – базе практики или результаты выполнения индивидуального задания (при прохождении практики на кафедре «Вычислительная техника»); формирования практических навыков работы со специализированным технологическим оборудованием предприятия, навыками работы студента с компьютерной и специализированной цифровой техникой предприятия, со специализированной литературой, с программными средствами для подготовки отчетов и презентаций по практике.

К зачету по практике представляется также отзыв руководителя практики о работе практиканта.

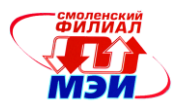

По окончании соответствующего этапа производственной практики предусматривается защита Отчета по практике на кафедре «Вычислительной техники» перед специальной комиссией, назначенной заведующим кафедрой «Вычислительная техника» (в состав которой обязательно включается руководитель практики от филиала МЭИ в г.Смоленске). Дата и время защиты устанавливается учебным управлением в соответствии с графиком учебного процесса бакалавра, как правило, это последний рабочий день соответствующего этапа производственной практики.

Дифференцированная оценка соответствующего этапа производственной практики определяется в соответствии с четырехбальной системой оценок – «отлично», «хорошо», «удовлетворительно», «неудовлетворительно» и выставляется на основе выполнения студентом индивидуальных заданий соответствующего этапа производственной практики, результатов защиты отчета по практике и Отзыва руководителя практики<sup>(6)</sup>. В зачетную книжку студента проставляется оценка по каждому этапу производственной практики (3 оценки по четырехбальной системе оценок за каждую часть производственной практики – 1-ю, 2-ю и 3-ю).

В выписку к диплому бакалавра выносится оценка дифференцированного зачета, полученная по результатам прохождения последней – 3-й части производственной практики за 7 семестр. Объем практики в выписке к диплому бакалавра указывается общий – 4 недели (6 з.е.).

### **8 Перечень учебной литературы и ресурсов сети "Интернет", необходимых для проведения производственной практики:**

#### **основная литература***:*

1. Беломойцев, Д.Е. Основные методы криптографической обработки данных: учеб. пособие [Электронный ресурс] : / Д.Е. Беломойцев, Т.М. Волосатова, С.В. Родионов. — Электрон. дан. — М. : МГТУ им. Н.Э. Баумана (Московский государственный технический университет имени Н.Э. Баумана), 2014. — 80 с. — Режим доступа: http://e.lanbook.com/books/element.php?pl1\_id=58438

2. Бурмистров, А.В. Программирования на языке JAVA. Методические указания к лабораторным работам [Электронный ресурс] : учебно-методическое пособие. — Электрон. дан. — Пенза : ПензГТУ (Пензенский государственный технологический университет), 2014. — 150 с. — Режим доступа: http://e.lanbook.com/books/element.php?pl1\_id=62752

3. Буч Г. Язык UML. Руководство пользователя [Электронный ресурс] : / Буч Г., Рамбо Д., Якобсон И. — Электрон. дан. — М. : ДМК Пресс, 2008. — 494 с. — Режим доступа: http://e.lanbook.com/books/element.php?pl1\_id=1246

4. Гаврилов, А.В. Программирование на Java. Конспект лекций [Электронный ресурс] : справочник / А.В. Гаврилов, С.В. Клименков, Е.А. Цопа. — Электрон. дан. — Спб. : НИУ ИТМО (Санкт-Петербургский национальный исследовательский университет информационных технологий, механики и оптики), 2010. — 132 с. — Режим доступа: http://e.lanbook.com/books/element.php?pl1\_id=43547

5. Адаменко М. Основы классической криптологии. Секреты шифров и кодов. - М,: ДМК Пресс, 2012, -596 с.

6. Иванова Г.С. Технология программирования: учебник для вузов/Г.С. Иванова. –М. КНО-РУС, 2011. - 336 с.

#### **дополнительная литература:**

1. Орлов С.А. Технологии разработки программного обеспечения: учебник для вузов/С.А. Орлов. –СПб. Питер. 2012. – 608 с.

2. Черников Б.В., Поклонов Б.Е. Оценка качества программного обеспечения: практикум: учебное пособие/Б.В. Черников, Б.Е. Поклонов; под ред. Б.В. Черникова. –М: ИД «ФОРУМ»: ИН-ФРА-М, 2012, -400 с.: ил.

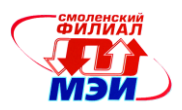

3. ГОСТ 7.1-2003. Библиографическая запись. Библиографическое описание. Общие требования и правила составления [Электронный ресурс]. – Введ. 2004-07-01. – Доступ из справ.-правовой системы «КонсультантПлюс».

4. ГОСТ 7.32 –2001. Отчѐт о научно-исследовательской работе. Структура и правила оформления [Электронный ресурс]. – Введ. 2002-07-01. - Доступ из справ.-правовой системы «КонсультантПлюс».

5. Стандарты ЕСПД. ГОСТ 19 серии.

## **программное обеспечение и Интернет-ресурсы***:*

- текстовый редактор Microsoft Word;

- электронные таблицы Microsoft Excel;

- презентационный редактор Microsoft Power Point;

- пакет Java NetBeans IDE 8.0.2

- Информационные Банки Системы КонсультантПлюс и/или др., установленные в филиале МЭИ в г. Смоленске;

- электронная справочно-информационная система библиотеки филиала МЭИ в г. Смоленске;

- Научная и учебно-методическая литература [Электронный ресурс]. – Электронные данные.- [URL: http://www.intuit.ru;](http://www.intuit.ru/)

СПС КонсультантПлюс [Электронный ресурс]. – Электронные данные. URL:http:/[/www.consultant.ru](http://www.consultant.ru/) (вкладка «О компании и продуктах», ссылка «Студенту и преподавателю», по тексту «Руководство пользователя «КонсультантПлюс: Шаг за шагом», скачать «cons\_manual.rar»;

- Федеральный портал по научной и инновационной деятельности [Электронный ресурс]. – Электронные данные. - [URL: http://www.sci-innov.ru;](http://www.sci-innov.ru/)

- Специализированные сайты в Интернет: http://elektroprivod.ru; http://elektroprivod.com.

## **9 Перечень информационных технологий, используемых при проведении производственной практики**

При выполнении различных видов работ на производственной практике используются следующие образовательные и научно-исследовательские технологии:

- информационные лекции с использованием мультимедийных технологий;

- мероприятия по сбору, обработке и систематизации литературного материала и иных источников с использованием классических, активных и интерактивных форм обучения (презентации, тестовые задания, тезисы научных докладов, опросы);

- самостоятельная и учебно-исследовательская работа с учебной, учебно-методической и научной литературой, с источниками Интернет, с использованием справочно-правовых систем и электронной библиотечной информационно-справочной системы;

- выполнение индивидуального задания студентом.

Выполнение студентом индивидуального задания позволяет ему приобрести навыки самостоятельного решения стоящих перед ним учебных задач, развивать самостоятельность в работе, расширить кругозор и стимулироваться к саморазвитию.

Выполнение индивидуального задания развивает творческие способности будущих выпускников.

Индивидуальные задания на практику могут носить теоретический, практический или научно-исследовательский характер. Примерная тематика тезисов научных докладов дана в приложении Д.

### **10 Материально-техническое обеспечение производственной практики**

*Рабочая программа дисциплины Б5.П.1 «Производственная практика»*

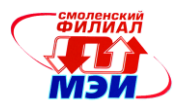

Для обеспечения прохождения производственной практики необходим доступ к оборудованию и технической документации на предприятии – базе практики , доступ к библиотечным ресурсам филиала МЭИ в г. Смоленске, доступ к сети Internet.

При проведении защиты производственной практики необходима аудитория, оборудованная презентационной техникой для публичного выступления студентов перед комиссией по приему зачета.

Автор

Автор<br>канд. техн. наук, доцент *Афре —* Н.П. Прокуденков

Зав. кафедрой ВТ д-р техн. наук, профессор А.С. Федулов

Программа одобрена на заседании кафедры 28 августа 2015 года, протокол № 01

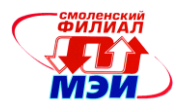

### Приложение А Образец задания на производственную практику

# ЗАДАНИЕ НА ПРОИЗВОДСТВЕННУЮ ПРАКТИКУ

Студента (студентки)

(фамилия, инициалы)

#### Солержание залания

Например:

1. Разработка программного продукта для шифрования и дешифрования с помощью магических квадратов

2. Подготовить тезисы доклада на тему (указывается название темы). Составить презентацию.

Руководитель практики

 $(no\delta nucb)$  (инициалы, фамилия)

### Примечание:

• Задание на производственную практику студент должен получить от руководителя практики от образовательной организации.

Задание на производственную практику подлежит включению в состав Отчета по соответствующей части производственной практики.

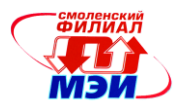

### Приложение Б Образец календарно-тематического плана производственной практики

# **КАЛЕНДАРНО-ТЕМАТИЧЕСКИЙ ПЛАН**

**производственной практики**

студента (студентки) **2 (3, 4)** курса \_\_\_\_\_\_\_ группы

(фамилия, имя, отчество практиканта)

направления 09.03.01 «Информатика и вычислительная техника», профиль «Вычислительные машины, комплексы, системы и сети»

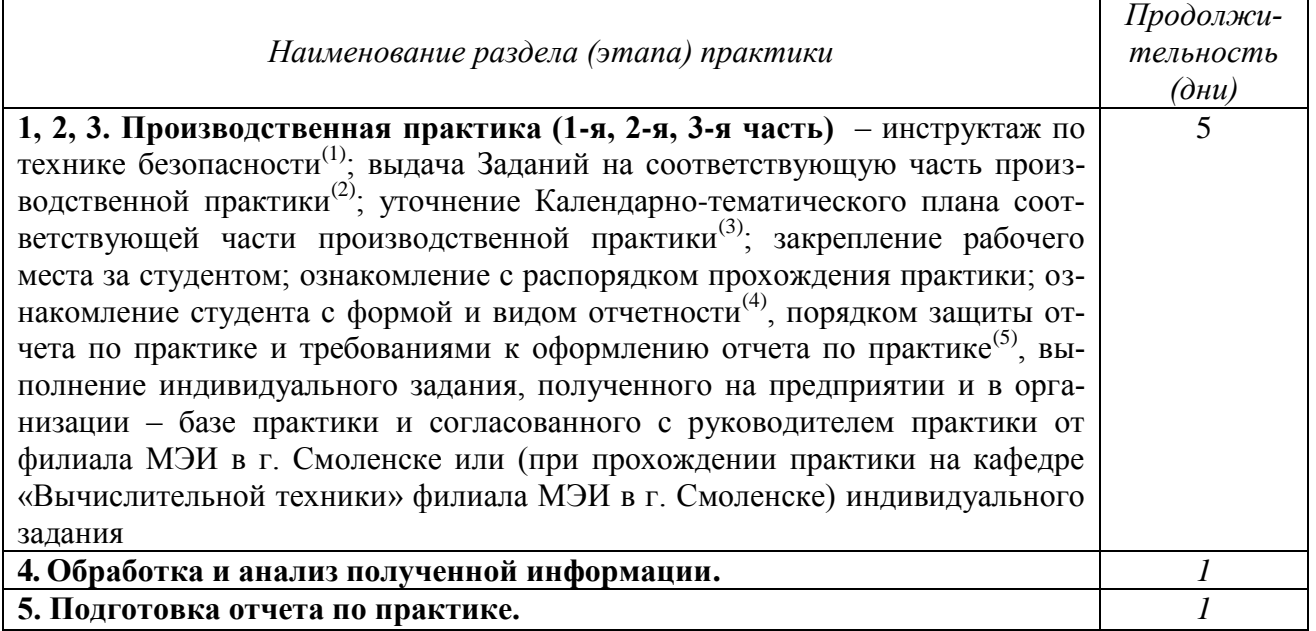

Студент (студентка): \_

(подпись) (расшифровка подписи)

Руководитель практики от образовательной организации:

\_\_\_\_\_\_\_\_\_\_\_\_\_\_\_\_\_\_\_ \_\_\_\_\_\_\_\_\_\_\_\_ \_\_\_\_\_\_\_\_\_\_\_\_\_\_\_\_\_\_\_\_\_\_\_\_\_\_\_\_\_ (должность) (подпись) (расшифровка подписи)

# **Примечание:**

 Календарно-тематический план распечатывается студентом и обязательно утверждается руководителем практики от образовательной организации.

Календарно-тематический план подлежит включению в состав Отчета по практике.

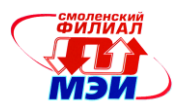

### Приложение В

Форма и вид отчётности студентов по производственной практике

Согласно Положению о порядке проведения практик студентов образовательных организаций высшего профессионального образования (Приказ Министерства образования № 1154) форма и вид отчётности (дневник, отчёт и т.п.) студентов о прохождении практики определяются образовательной организацией.

### ЛНЕВНИК

#### прохождения производственной практики

Студент (студентка) 2 (3,4) курса <u>группы</u> направления 230100 «Информатика и вычислительная техника», профиль «Вычислительные машины, комплексы, системы и сети» филиала МЭИ в г. Смоленске

фамилия, имя, отчество)

Место прохождения практики

20  $\Gamma$ .  $\pi$ o «  $\rightarrow$ Период практики с « » 20 г. Руководитель практики от образовательной организации:

(должность)

(фамилия, имя, отчество)

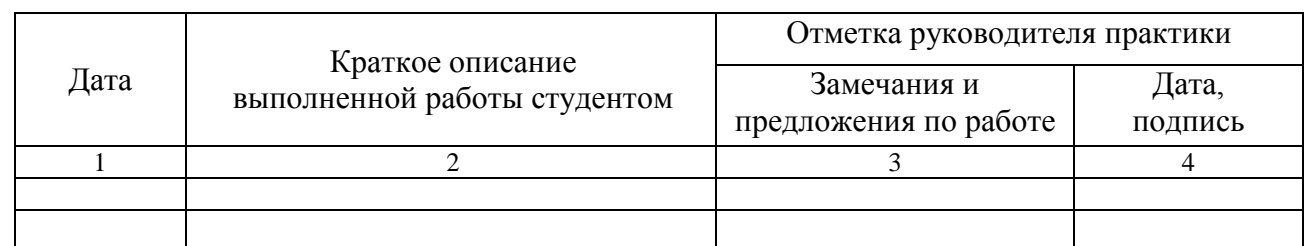

Студент (студентка):

(полпись)

(расшифровка подписи)

Руководитель практики от образовательной организации:

(должность)

(подпись)

(расшифровка подписи)

 $\left\langle \left( \begin{array}{cc} \rightarrow \end{array} \right) \right\rangle$  20  $\Gamma$ .

## Примечание:

• Дневник прохождения учебной практики ведется студентом ежедневно и контролируется руководителем практики.

Иневник прохождения учебной практики подлежит включению в состав Отчета по практикe.

*Рабочая программа дисциплины Б5.П.1 «Производственная практика»*

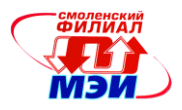

Отчѐт о прохождении учебной практики должен составляться студентом по мере прохождения каждого этапа (раздела). По окончании практики студент оформляет отчѐт по практике.

### **Образец титульного листа отчѐта по учебной практике**

# **МИНИСТЕРСТВО ОБРАЗОВАНИЯ И НАУКИ РОССИЙСКОЙ ФЕДЕРАЦИИ**

### **ФИЛИАЛ ФЕДЕРАЛЬНОГО ГОСУДАРСТВЕННОГО БЮДЖЕТНОГО ОБРАЗОВАТЕЛЬНОГО УЧРЕЖДЕНИЯ ВЫСШЕГО ОБРАЗОВАНИЯ «НАЦИОНАЛЬНЫЙ ИССЛЕДОВАТЕЛЬСКИЙ УНИВЕРСИТЕТ «МЭИ» В Г. СМОЛЕНСКЕ**

Кафедра **«Вычислительной техники»**

Направление 09.03.01 **«Информатика и вычислительная техника»** Профиль **Вычислительные машины, комплексы, системы и сети** 

> **ОТЧЁТ по производственной практике**

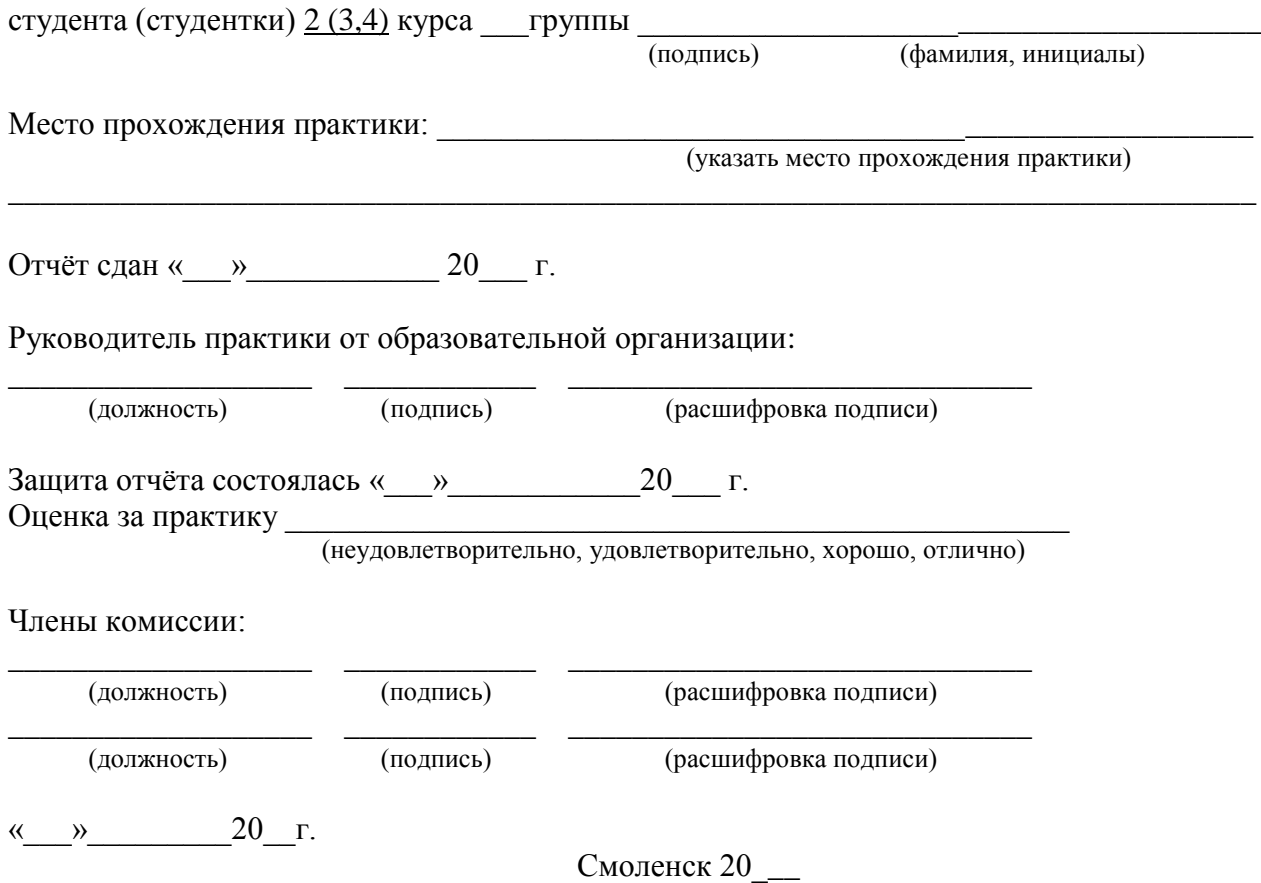

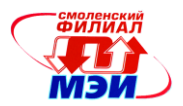

#### Приложение Г

Требования к оформлению отчета по производственной практике

Требования к оформлению текста отчета по практике. Текст отчета по практике должен быть представлен в машинописном виде (компьютерная вѐрстка) на писчей бумаге размером А4 (210×297 мм) и размещен на одной стороне листа при вертикальном его расположении, с полями: слева – 30 мм; справа – 10 мм; сверху и снизу – 20 мм. Объём отчётов не ограничен. При наборе текста на компьютере необходимо использовать размер шрифта четырнадцатый, шрифт «Times New Roman», выравнивание абзаца по ширине, автоматическая расстановка переносов слов, интервал – полуторный. Заголовки таблиц, диаграмм и рисунков печатать через один интервал. Абзацный отступ равен 5 буквенным знакам, печатать необходимо с шестого буквенного знака (отступ первой строки – 1,27 см).

Допускается в отчѐте исправлять после аккуратной подчистки мелкие опечатки, описки и графические неточности.

Если страница не полностью занята таблицей или иллюстрацией, то на ней размещают, кроме того, соответствующее количество строк.

Пункты отчета последовательно нумеруют арабскими цифрами (например, 1, 2 и т.д.), подпункты – двумя арабскими цифрами, разделенными точкой: первая означает номер соответствующего пункта, вторая - подпункта. После номеров пунктов и подпунктов точка не ставится. Например: 1.2 – это второй подпункт первого пункта и т.д. Номер пункта и (или) подпункта указывают перед заголовком. Каждый пункт отчѐта начинают писать с новой страницы. С новой страницы также пишут приложения, содержание. Заголовки пунктов и подпунктов оформляют без подчеркивания с прописной (заглавной) буквы.

#### *Например:*

1. Подготовительный этап

1.1 Инструктаж по технике безопасности

Заглавными буквами печатаются аббревиатуры и слова «СОДЕРЖАНИЕ», «ПРИЛОЖЕНИЕ». Текст отчѐтов печатается строчными буквами.

Заголовки пунктов при отсутствии подпунктов отделяются от текста расстоянием снизу 12 пт. Подпункты отделяются от текста расстояниями сверху 18 пт, снизу 12 пт.

Знаки, символы, обозначения, а также математические формулы могут быть набраны на компьютере или в отдельных случаях вписаны от руки тушью (чернилами, пастой) черного цвета. Вписываемые знаки должны иметь размер не менее 14 пунктов, надстрочные и подстрочные индексы, показатели степени и т.п. должны быть меньших размеров, но не менее 60% от высоты шрифта основного текста.

Все страницы отчѐта, включая приложения, нумеруются по порядку от титульного листа до последней страницы без пропусков и повторений. Первой страницей считается титульный лист. На нем цифра «1» не ставится. На следующей странице ставится цифра «2» и т.д. Нумерация страницы ставится в центре нижней части листа (страницы) без точки, например: 2, 3, 4 и т.д., а также без всяких дополнительных обозначений (чѐрточек, кавычек и т.п.).

Структура отчета по практике. Отчѐт по учебной практике при его компоновке должен последовательно включать: титульный лист; содержание<sup>7</sup>; пункты, внутри которых выделяются подпункты; приложения.

После приложений (при их наличии) или текста пунктов (подпунктов) (при отсутствии приложений) необходимо подшить Задание на учебную практику, Календарно-тематический план учебной практики, Дневник прохождения учебной практики, письменный отзыв руководителя практики.

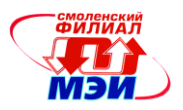

(7) Пример Содержания отчета по производственной практике.

## СОДЕРЖАНИЕ

1. Изучение структуры предприятия …………………………………………………. 2 2. Реализовать передачу изображения между компьютерами с использованием интерфейса ARING 818……………………………………………………………………….. 3. Мероприятия по охране окружающей среды на ОАО «Измеритель…………….… Приложение А *Название приложения* (*в случае их наличия*)….…………………..…....

**Отчет по практике должен быть** скреплен в скоросшиватель или переплетен в жесткую обложку.

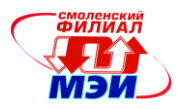

## Приложение Д

## **Примерная тематика индивидуальных заданий 1-й части производственной практики (4 семестр)**

Примерное задание 1-й части производственной практики включает проработку следующих вопросов:

- 1. Изучение основ программирования на Java. (основные операторы, циклы, строки, файлы)
- 2. Изучение среды программирования Java Eclipse
- 3. Изучение основ классической криптографии
- 4. Выполнение индивидуального задания.
- 5. Отчет по практике должен содержать:
	- 5.1. Анализ задания на производственную практику
		- 5.1.1. Словарь терминов
		- 5.1.2. Схемы алгоритмов
	- 5.2. Проектирование приложения (разработка UML- диаграмм)
		- 5.2.1. Диаграмма вариантов использования
		- 5.2.2. Диаграмма классов
		- 5.2.3. Диаграмма деятельности
		- 5.2.4. Диаграмма состояния
		- 5.2.5. Диаграмма кооперации
		- 5.2.6. Диаграмма компонентов
	- 5.3. Реализация приложения
		- 5.3.1. Описание методов классов
		- 5.3.2. Тестирование приложения (структурное и функциональное)
		- 5.3.3. Оценка качества разработанного программного обеспечения
	- 5.4. Заключение

#### **Индивидуальные задания:**

#### **Вариант 1**

Ключом шифра, называемого «поворотная решетка», является трафарет, изготовленный из квадратного листа клетчатой бумаги размера n х n (n - четно). Некоторые из клеток вырезаются. Одна из сторон трафарета помечена. При наложении этого трафарета на чистый лист бумаги четырьмя возможными способами (помеченной стороной вверх, вправо, вниз, влево) его вырезы полностью покрывают всю площадь квадрата, причем каждая клетка оказывается под вырезом ровно один раз.

Буквы сообщения, имеющего длину n<sup>2</sup>, последовательно вписываются в вырезы трафарета, сначала наложенного на чистый лист бумаги помеченной стороной вверх. После заполнения всех вырезов трафарета буквами сообщения трафарет располагается в следующем положении и т. д. После снятия трафарета на листе бумаги оказывается зашифрованное сообщение.

Найдите число различных ключей для произвольного четного числа n.

### **Вариант 2**

Клара направила Карлу три письма. В первом письме был листочек с квадратной таблицей:

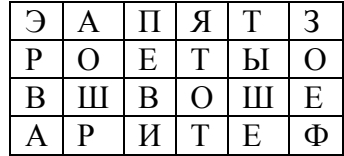

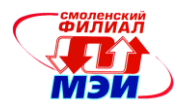

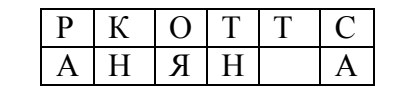

В третьем – с таблицей:

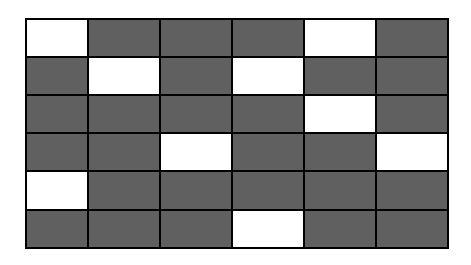

Второе письмо, содержащее пояснения по использованию этих таблиц, потерялось. Помогите Карлу прочитать послание Клары.

### **Вариант 3**

Для шифрования текста шифром **«Поворотная решетка»** Клара изготовила из бумажного квадрата размером 6х6 клеток трафарет.

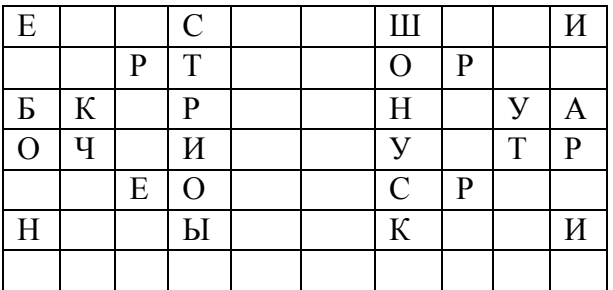

Вырезанные клетки выбраны так, что при наложении трафарета на лист бумаги того же размера четырьмя возможными способами каждая клетка листа «открывается» ровно один раз. Первые 9 букв текста сообщения вписываются в прорези трафарета (по, одной в каждую), потом трафарет поворачивается на 90 градусов. Вписываются следующие 9 букв и т. д. Для повышения сложности шифра Клара повторила процедуру зашифровывая некоторое количество раз и вдруг обнаружила, что снова получился текст сообщения. После скольких повторов это произошло в первый раз?

# **Вариант 4**

Для использования шифра «Прямоугольная решѐтка» основанного на примере шифра «Поворотная решѐтка» из бумажного прямоугольника изготавливают трафарет размером 6 Х 10 клеток. Вырезанные клетки выбирают так, что при наложении трафарета на лист бумаги того же размера четырьмя возможными способами каждая клетка листа «открывается» ровно один раз. Первые 15 букв текста сообщения вписываются в прорези трафарета (по одной в каждую), потом трафарет поворачивается на 180 градусов, и вписываются следующие 15 букв, трафарет переворачивается «наизнанку» и т. д. Результат зашифровывания выглядит так:

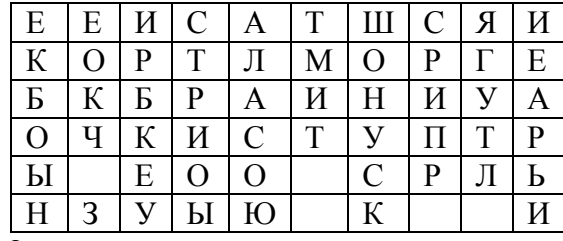

Какой текст был зашифрован?

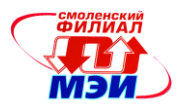

## **Вариант 5**

Для зашифровывания текста шифра «Поворотная решѐтка» из бумажного квадрата размером 8х8 клеток изготавливают трафарет. Вырезанные клетки выбирают так, что при наложении трафарета на лист бумаги того же размера четырьмя возможными способами каждая клетка листа «открывается» ровно один раз. Первые 16 букв текста сообщения вписываются в прорези трафарета (по одной в каждую), потом трафарет поворачивается на 90 градусов, вписываются следующие 16 букв, и т. д. Для повышения сложности шифра процедуру зашифровывания провели дважды. Найдите текст исходного сообщения по шифрованному тексту.

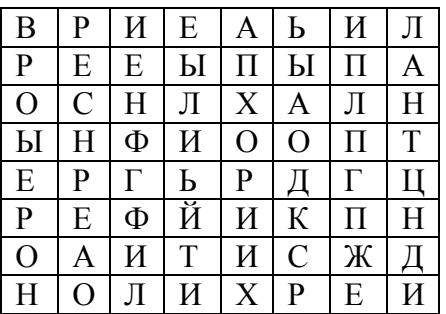

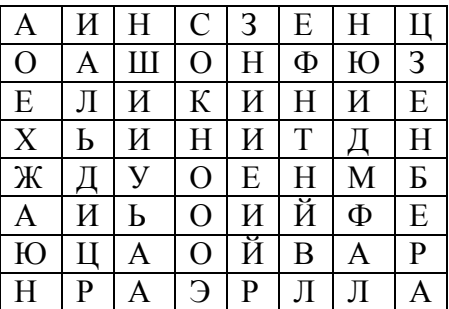

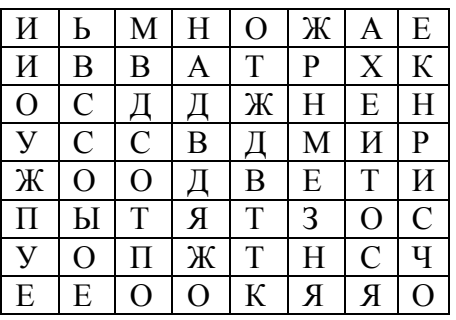

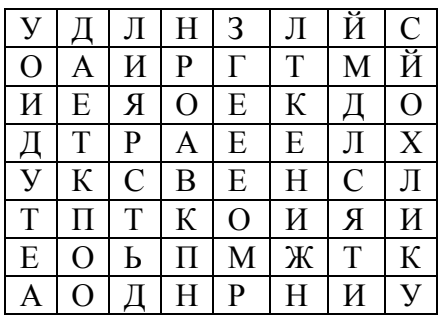

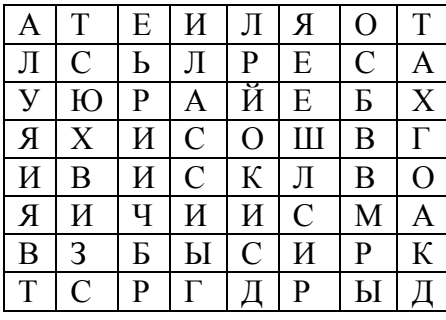

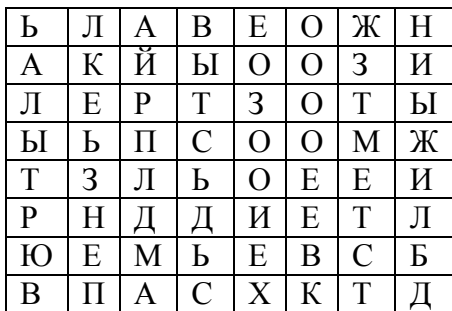

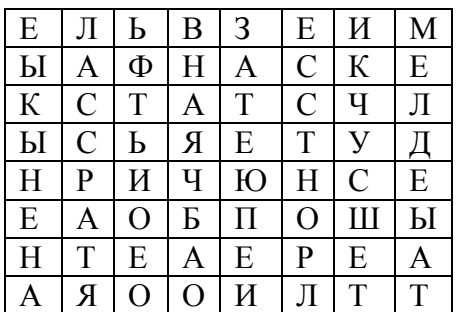

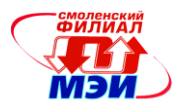

#### **Вариант 6**

Ключом шифра, называемого «решеткой», является прямоугольный трафарет размера 6х10 клеток. В трафарете вырезаны 15 клеток так, что при наложении его на прямоугольный лист бумаги размера 6х10 клеток четырьмя возможными способами его вырезы полностью покрывают всю площадь листа.

Буквы сообщения (без пропусков) последовательно вписываются в вырезы трафарета (по строкам, в каждой строке слева направо) при каждом из четырех его возможных положений. Прочтите исходный текст, если после зашифровывания на листе бумаги оказался следующий текст (на русском языке):

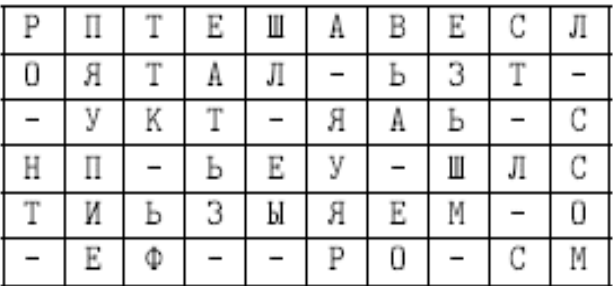

### **Вариант 7**

Клетку таблицы 8×8 назовем «хорошей», если все остальные клетки таблицы можно замостить прямоугольниками 3× 1.

а) Укажите все «хорошие» клетки таблицы.

б) Сообщение зашифровано по правилу, определяемому некоторым «ключевым словом».

Например, если ключевое слово - ИКСИ, то каждая буква сообщения преобразуется с помощью соответствующей буквы последовательности ИКСИИКСИ... следующим образом. Если, например, 7-ая буква сообщения - А, то она заменяется на 7-ую букву последовательности, т. е. на С, если Б, то она заменяется на Т, В - на У, . . . , Я на Р. Во все клетки таблицы, за исключением «хороших», построчно вписаны буквы шифрованного текста, а в «хорошие» клетки буквы ключевого слова. Найдите ключевое слово и восстановите исходное сообщение по приведенной таблице.

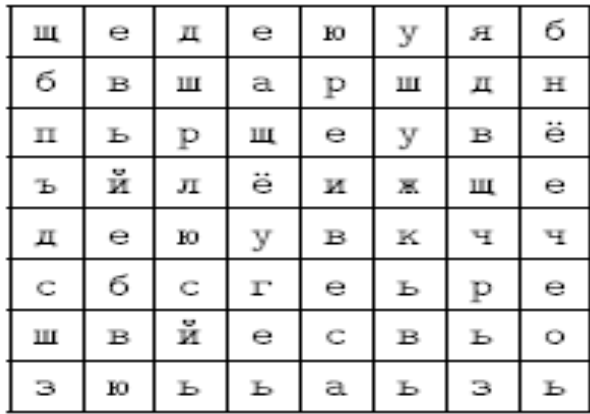

### **Вариант 8**

Клетки квадрата 4х4 пронумеровали так, что клетка в правом нижнем углу получила номер 1, а все остальные получили разные номера от 2 до 16. Оказалось, что суммы номеров клеток каждой строки, каждого столбца, а также каждой из двух диагоналей квадрата одинаковы («магический» квадрат). Клетки квадрата заполнили буквами некоторого сообщения так, что его первая буква попала в клетку с номером 1, вторая - в клетку с номером 2 и т. д. В результате построчного

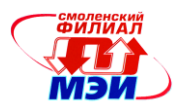

выписывания букв заполненного квадрата (слева направо и сверху вниз) получилась последовательность букв Ы Р Е У С Т Е В Ь Т А Б Е В К П. Восстановите магический квадрат и исходное сообщение.

## **Вариант 9**

Для изображения некоторого портрета в квадратной таблице размера  $15 \times 15$  каждую ее клетку покрасили белой или черной краской. Назовем подряд идущие клетки одного цвета строки или столбца таблицы полосой, а число клеток в полосе - ее длиной.

Восстановите изображение по известным длинам полос черного цвета в каждой строке и в каждом столбце (следующих соответственно сверху вниз и слева направо).

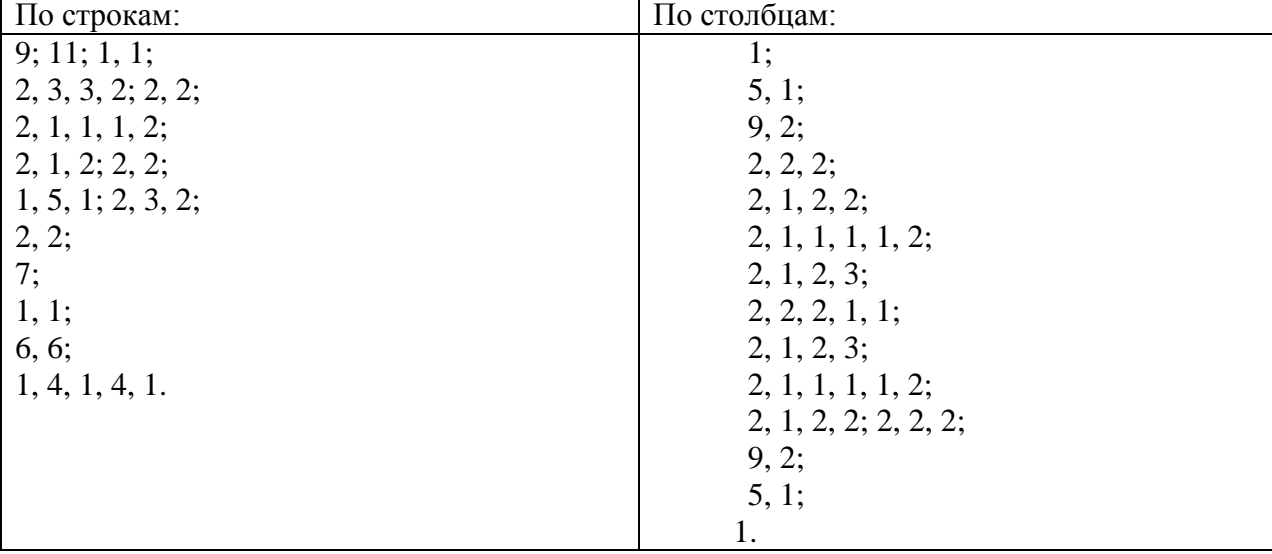

При этом полосы черного цвета одной строки или одного столбца не соприкасаются.

# **Вариант 10**

Шифр Bid, имеющий простое правило шифрования, использует в качестве ключа квадратную таблицу, в которую в некотором порядке записаны буквы английского алфавита (буквы I и J отождествлены). Результатом шифрования фразы SIXTY EIGHT MILES на приведенном ключе является «фраза» RYXXT OFTXT LKSWS. Зашифруйте на том же ключе фразу ENTER OTHER LEVEL.

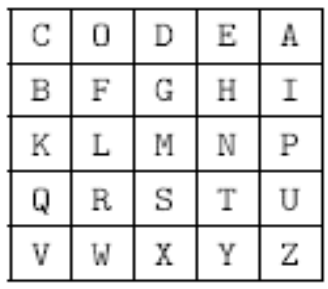

# **Вариант 11**

Буквы русского алфавита занумерованы в соответствии с таблицей:

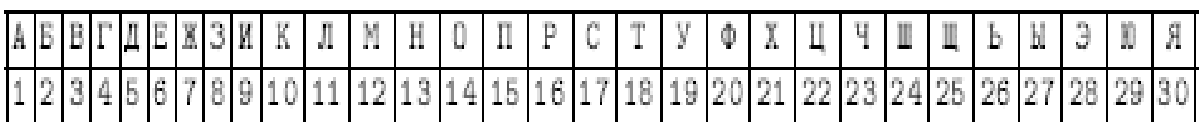

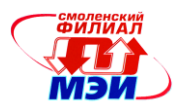

Для шифрования сообщения, состоящего из n букв, выбирается ключ К некоторая последовательность из n букв приведенного выше алфавита. Шифрование каждой буквы сообщения состоит в сложении ее номера в таблице с номером соответствующей буквы ключевой последовательности и замене полученной суммы на букву алфавита, номер которой имеет тот же остаток от деления на 30, что и эта сумма.

Прочтите шифрованное сообщение: РБЬНТСИТСРРЕЗОХ, если известно, что шифрующая последовательность не содержала никаких букв, кроме А, Б и В.

## Вариант 12

Для проверки телетайпа, печатающего буквами русского алфавита **АБВГДЕЁЖЗИЙКЛМНОПРСТУФХЦЧШЩЪЫЬЭЮЯ** передан набор из 9 слов, содержащий все 33 буквы алфавита.

В результате неисправности телетайпа на приемном конце получены слова ГЪЙ АЭЕ БПРК ЕЖЩЮ НМЬЧ СЫЛЗ ШДУ ЦХОТ ЯФВИ

Восстановите исходный текст, если известно, что характер неисправности таков, что каждая буква заменяется буквой, отстоящей от нее в указанном алфавите не дальше, чем на две буквы. Например, буква Б может перейти в одну из букв {А, Б, В, Г}.

## Вариант 13

Исходное сообщение из букв русского алфавита преобразуется в числовое сообщение заменой каждой его буквы числом по следующей таблице:

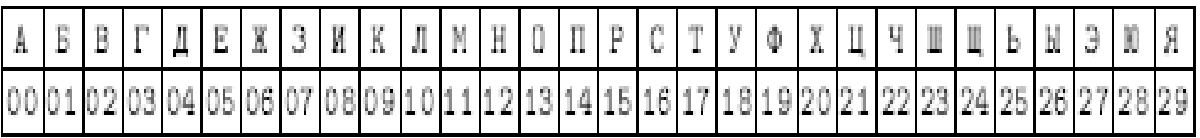

Для шифрования полученного числового сообщения используется шифрующий отрезок последовательности  $A_1, A_2, \ldots$ подходящей длины, начинающийся с  $A_{100}$ 

При шифровании каждое число числового сообщения складывается с соответствующим числом шифрующего отрезка. Затем вычисляется остаток от деления полученной суммы на 30, который по данной таблице заменяется буквой. Восстановите сообщение КЕНЗЭРЕ, если шифрующий отрезок взят из последовательности, у которой  $A_1 = 3$  и  $A_{k+1} = A_k + 3(k^2 + k + 1)$  для любого натурального k.

# Вариант 14

Сообщение было построчно записано в таблицу, имеющую 20 столбцов. При этом в каждую клетку таблицы записывалось по одной букве сообщения, пробелы между словами были опущены, а знаки препинания заменены на условные комбинации: точка - ТЧК, запятая - ЗПТ. Затем столбцы таблицы были некоторым образом переставлены, в результате чего был получен текст:

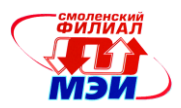

ЯНЛВКРАДОЕТЕРГОМИЗЯЕ ЙЛТАЛФЫИПЕУИООГЕДБОР ЧРДЧИЕСМОНДКХИНТИКЕО НУЛАЕРЕБЫЫЕЕЗИОННЫЧД **ЫТДОЕМППТЩВАНИПТЯЗСЛ** ИКСИ - ТЧНО - - Е - ЛУЛ - Т - Ж

Прочтите исходное сообщение.

### **Вариант 15**

Зашифровывание сообщения состоит в замене букв исходного текста на пары цифр в соответствии с некоторой (известной только отправителю и получателю) таблицей, в которой разным буквам алфавита соответствуют разные пары цифр. Криптографу дали задание восстановить зашифрованный текст. В каком случае ему будет легче выполнить задание: если известно, что первое слово второй строки «термометр» или что первое слово третьей строки «ремонт»?

Обоснуйте свое решение. (Предполагается, что таблица шифрования криптографу неизвестна).

#### **Вариант 16**

При передаче сообщений используется некоторый шифр. Пусть известно, что каждому из трех шифрованных текстов соответствовало исходное сообщение МОСКВА.

ЙМЫВОТСЬЛКЪГВЦАЯЯ УКМАПОЧСРКЩВЗАХ ШМФЭОГЧСЙЪКФЬВЫЕАКК

Попробуйте расшифровать три текста при условии, что двум из них соответствует одно и то же сообщение.

# ТПЕОИРВНТМОЛАРГЕИАНВИЛЕДНМТААГТДЬТКУБЧКГЕИШНЕИАЯРЯ ЛСИЕМГОРТКРОМИТВАВКНОПКРАСЕОГНАЬЕП РТПАИОМВСВТИЕОБПРОЕННИГЬКЕЕАМТАЛВТДЬСОУМЧШСЕОНШЬИАЯК

Сообщениями являются известные крылатые фразы.

#### **Вариант 17**

В результате перестановки букв сообщения получена криптограмма: БТИПЧЬЛОЯЧЫЬТОТПУНТНОНЗЛЖАЧОЬОТУНИУХНИППОЛОЬЧОЕЛОЛС

Прочтите исходное сообщение, если известно, что оно было разбито на отрезки одинаковой длины r, в каждом из которых буквы переставлены одинаково по следующему правилу. Буква отрезка, имеющая порядковый номер  $x(x=1,2,...r)$ , в соответствующем отрезке криптограммы имеет порядковый номер f(x) = ax \*b, где a и b - некоторые натуральные числа, ax \* b равно остатку от деления суммы ax + b на r, если остаток не равен нулю, и равно r, если остаток равен нулю.

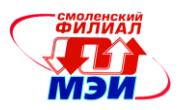

#### **Вариант 18**

Цифры 0, 1, …9 разбиты на несколько непересекающихся групп. Из цифр каждой группы составляются всевозможные числа, для записи каждого из которых все цифры группы используются ровно один раз (учитываются и записи, начинающиеся с нуля). Все полученные числа расположили в порядке возрастания и k-ому числу поставили в соответствие k-ую букву алфавита АБВГДЕЁЖЗИЙКЛМНОПРСТУФХЦЧШЩЪЫЬЭЮЯ

Оказалось, что каждой букве соответствует число и каждому числу соответствует некоторая буква. Шифрование сообщения осуществляется заменой каждой буквы соответствующим ей числом. Если ненулевое число начинается с нуля, то при шифровании этот нуль не выписывается. Восстановите сообщение 873146507381 и укажите таблицу замены букв числами.

#### **Вариант 19**

Каждую букву исходного сообщения заменили ее двузначным по рядковым номером в русском алфавите согласно таблице:

> Ë Й A Б B Г Д Ε Ж 3 И Κ Л M H 0 Π 07 12 01 02 03 04 05 06 08 09 10 11 13 14 15 16 17 P C T У Ф X Ц Ч Ш Ш Ъ Ы Ь Э Ю Я 22 23 24 25 26 27 29 18 19 20 21 28 30 31 32 33

Трехзначные цифровые группы без пересечений и пропусков. Затем, каждое из полученных трехзначных чисел умножили на 77 и оставили только три последние цифры произведения. В результате получилась следующая последовательность цифр: 317564404970017677550547850355:

Восстановите исходное сообщение.

#### **Вариант 20**

Для шифровании текстов каждую букву заменяли парой цифр. При этом разные буквы текста заменялись разными парами, а одинаковые - одинаковыми. Даны два зашифрованных текста:

> 79 92 38 98 95 91 34 95 73 77 96 92 78 95 73 98 92 96 92 72 98 96 77 72 92 34 77 96 75 90 76 95 38 98 92 70 33 90 96 79 90 96 77 98 95 90 38 77 70 70 90 98 74 92 96 98 96 77 72 92 34 77 96 75 73 77 96 92 98 74 92 79 96 90 79 92 96 98 94 90 76 98 74 92 95 96 96 92 73 79 92 33 98 95 32 92 90 93 38 92 96 73 94 90 91 96 91 73 92 98 74 95 73 33 72 96 90 34 95 73 73 91 36 71 92 33 98 98 90 77 38 92 38 72 91 73 92 96 70 95 33 92 38 33 92 71 75 74 39 74 73 74 72 30 73 74 78 33 79 98 94 78 36 79 97 72 29 78 74 96 74 92 30 38 79 70 72 94 78 79 22 92 92 79 98 37 70 92 74 94 77 74 93 31 78 74 70 39 79 71 75 94 98 70 39 97 92 72 22 23 39 78 94 70 74 76 78 94 78 78 30 77 39 94 74 75 94 39 79 38 94 70 73 79 77 79 78 39 94 75 94 70 73 75 74 76 94 39 74 96 74 76 78 74 96 79 94 39 79 71 30 27 39 79 32 71 75 74 39 74 73 74 72 74 92 71 75 94 98 35 22 92 72 22 23 39

Рабочая программа дисциплины Б5.П.1 «Производственная практика»

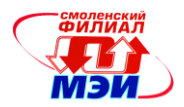

Известно, что один из них соответствует сообщению на русском языке, а другой - на английском (в текстах строчные и заглавные буквы не различались, а пробелы и знаки препинания опускались). Определите, какой шифрованный текст соответствует сообщению на русском языке.

### Вариант 21

При шифровании текста на русском языке (в текстах строчные и заглавные буквы не различались, а пробелы и знаки препинания опускались) каждую букву заменяли парой цифр. При этом разные буквы текста заменялись разными парами, а одинаковые - одинаковыми. Найдите все возможные места расположения слова ПОДЪЕЗД в исходном тексте по шифрованному тексту.

> 92 97 36 72 97 92 70 73 97 90 97 72 38 39 74 76 97 34 79 78 97 70 76 74 72 74 73 74 76 70 70 97 76 74 96 74 37 39 75 97 70 39 74 79 39 37 71 74 98 35 94 90 98 97 94 96 74 98 74 76 97

### Вариант 22

Для шифровании текста  $v_1v_2$ ,...  $v_k$  на русском языке каждую его букву  $v_i$  заменили числом ti согласно таблице:

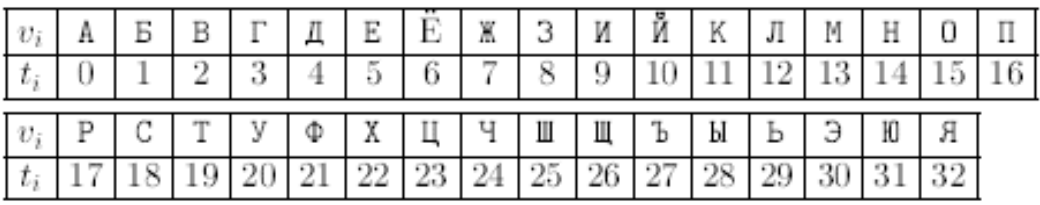

К каждому числу  $t_i$  последовательности  $t_1$ ,  $t_2,...t_k$  прибавили число  $a_i$  последовательности  $a_1$ ,  $a_2,...,a_k$ , заданной соотношениями  $a_1 = 1$ ,  $a_{n+1} = 3a_{n+4}$  при  $n > 0$ . Затем остаток от деления каждой суммы  $t_i + a_i$  на 33 вновь заменили буквой по той же таблице. При переписывании зашифрованного текста несколько букв были пропущены. В результате получилось вот что: Р Ч Ж Ь Э Т С Ъ Й Л Ж  $\mathbf{b}$ 

Найлите исхолный текст.

# Вариант 23

В первую строку таблицы размером  $3\times10$  вписали менее 10 различных букв русского алфавита (Е и Ё, И и Й, Ь и Ъ отождествлены). Затем все оставшиеся буквы в естественном порядке построчно сверху вниз, слева направо вписали в свободные клетки таблицы. Можно ли слово АСТ-РАХАНЬ зашифровать с помощью этой таблицы в слово БУТЕРБРОД? Алгоритм шифрования изложен ниже на примере.

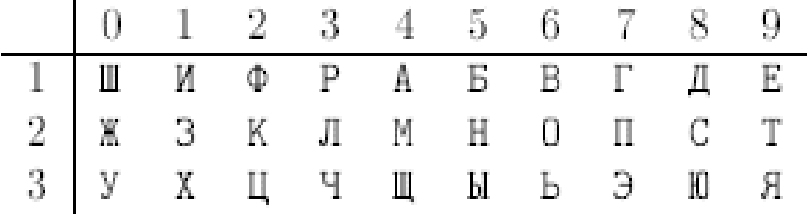

Пример. Исходное слово ИКСИ зашифровывается в слово ИИНКЕ с помощью таблицы по следующему правилу.

Из номеров столбцов таблицы с буквами слова ИКСИ составим число 1281 и умножим его на 9. Получим 11529. Это будут последовательные номера столбцов таблицы с буквами шифро-

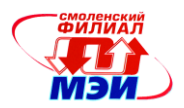

ванного слова. Соответствующие номера строк таблицы с этими буквами будут 11221, где 1221 соответствующие номера строк с буквами исходного слова, а первая 1 приписывается, если число цифр произведения больше числа букв исходного слова.

#### **Вариант 24**

Во фрагменте литературного произведения известного автора, записанном без пробелов и знаков препинания, заменили буквы. При этом, разные буквы заменили разными, а одинаковые одинаковыми. В результате получили некоторую последовательность букв. Тот же фрагмент был разбит на целое число подряд идущих участков, состоящих из одинакового числа букв. В каждом участке буквы одинаково переставили между собой. В результате получили другую последовательность. Восстановите исходный фрагмент по двум полученным последовательностям, если неизвестно, каким из указанных способов получена каждая из них. Также известно, что последовательность ШВМВРЖЭЭСВХБКЗНДЭЬ получена из названия произведения и фамилии автора той же заменой букв, которая использовалась при преобразовании исходного фрагмента.

#### МЗОБВЕСИАВЛИЕВСОДВОВМОНИОНЧЛГЕЕОТИЕПОРЗАНДСОТЮОВИЫСЧОНЕВИЛОО РИЖХУВМРЭЭШБЯВРРЖШЬВЭРВУЧМЖЬВЕЖЭКВЖАЬБЯСВХВТРВШАВЕЬГЭШВМВРЖЭ

#### **Вариант 25**

С целью шифрования разобьем текст на последовательные отрезки по 10 букв. Изменим порядок букв каждого отрезка с помощью перестановок из задачи 10.4. При этом для перестановки букв в k-ом от-резке используется перестановка  $p_k$ . Например, из отрезка АБВГДЕЖЗИК с помощью перестановки 1 3 4 0 5 9 6 7 8 2 получим отрезок БГДАЕКЖЗИВ.

Восстановите отрывок из книги Л. Кэррола, если после его шифровании данным методом получен текст:

ООСХОРШКАЗЛЭНИАКОТАТТООНАРЗИСЧЗЕПОСТЕПЕНОАННИНЧАЯ СОВАККНЧИХОТОСНИАКЧАЯЛУЫБКОЙКОТРЯЕОЩАЕБЫЛВКНААИДН ЕООВТРОРЕЕМЯ

### **Вариант 26**

Для зашифровывания текста  $v_1 v_2 \ldots v_k$  на русском языке каждую его букву  $v_i$  заменили числом t<sub>i</sub> согласно таблице:

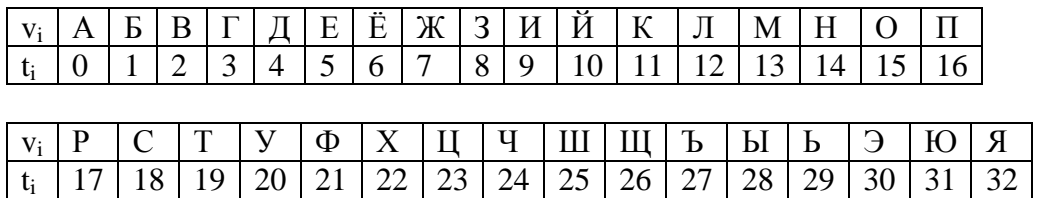

К каждому числу  $t_i$  последовательности  $t_1 t_2 \ldots t_k$  прибавили число  $a_i$  последовательности  $a_1$  $a_2...a_k$  заданной соотношениями  $a_1=1$ ,  $a_{n+1}=3a+4$  при  $n>0$ . При переписывании зашифрованного текста несколько букв были пропущены. В результате получилось вот что: РЧЖЬЭТСЪЙЛЖЪ-ЯОШКС

Найдите исходный текст.

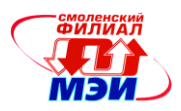

## Вариант 27

Зашифровывание сообщений состоят в замене букв исходного текста в соответствии с некоторой (известной только отправителю и получателю) таблицей, впервой строке, которой выписаны все буквы в алфавитном порядке, а во второй – все буквы алфавита в произвольном порядке. Перед зашифровыванием из текста сообщение удалили все пробелы и знаки препинания. По имеющемуся зашифрованному тексту (для удобства чтения его разбили на группы по пять букв).

ЙЛЙСЭ ВНЛЦЩ ТНАРТ ЦСКЕЛ ХИЦЭК ЦЫЦИП МОНКЕ ЖКГЁК ЗКДЁК ТЦЩЯР КСАНИ ЦЩТЮЗ НКРЛС ФМТКС AHIIIAË ËKËA3 КЁИЖЛ ЮЁЛУА ЖКТЁК СЛЁЭА ОККВА ХЛЁИЮ КВАТЗ АУИШІІ СЛЖОЛ НЛЁШИ НКСЛЁ ЁМЯЕЛ ДЛЦЩТ ЛЖКТЦ КЮЦАТ ЩЁЭБК ХИШМИ ЛИЖКГ ЁКТРА ЁЁЭБС ЭВКНС КСЦКН КЖТДМ УЛАСЛ ЖЁАКВ TКЕЁЛ КБЦИТ ЩВАЕЕ ЁЛЁИБ ЁЛМУЁ ЭПКТЁ КСЙНИ ЗЦКОН ЛІІИИ

Восстановите исходное сообщение.

### Вариант 28

Для зашифровывания сообщения используется неизвестная последовательность целых чисел. Каждую букву сообщения предварительно заменили ее порядковым номером в алфавите (А на 1,..., Я - на 33). Затем прибавляли к нему очередной член последовательности и, наконец, выписывали остаток от деления этой суммы на 33.

Получилось вот что: 22 24 23 27 2 3 3 9 18 25 1 18 18 8 12 32 6 32 23

Если бы при зашифровывании того же самого сообщения вместо сложения с членами последовательности производили вычитание, то получилось бы: 14 11 15 7 1 9 7 3 8 20 29 2 27 16 14 32 11 13 32

Найлите исхолное сообщение.

### Вариант 29

Перед зашифровыванием сообщения каждую его букву заменяли двумя цифрами, в соответствии с ее порядковым номером в алфавите. Под полученной строкой цифр выписали еще одну строку, в которой встречаются только цифры 1 и 2. Затем сложили цифры в каждом столбце и записали остатки этих сумм при делении на 10. Получилась следующая цифровая последователь-HOCTL: 29173018132839332553371832

Найдите исходное сообщение.

и использовать сколько угодно много строк и столбцов.

## Примерная тематика индивидуальных заданий 2и3-й частей производственной практики (7-8 семестр)

Примерное задание 2 и 3-й части производственной практики включает проработку следующих вопросов:

1. Ознакомление с характеристиками периферийной, терминальной,

вычислительной техники и особенностями их эксплуатации предприятием.

2. Закрепление знаний по алгоритмическим языкам и программированию путем создания конкретных программ.

3. Изучение организационной структуры базы практики как объекта информатизации, особенностей функционирования объекта, представление организационных структур в виде схем.

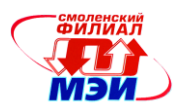

4. Изучение особенностей имеющихся на предприятии информационных систем, а также средств сбора, обработки и передачи информации.

5. Изучение особенностей структуры и функционирования отдельных информационных систем и сетей предприятия.

6. Изучение опыта выбора и использования средств информационной и вычислительной техники для построения информационных систем и

банков информации.

8. Изучение состава технической документации по действующим

информационным системам и методик ее оформления.

9. Изучение существующих на предприятии методов защиты информации от несанкционированного доступа.

10. Изучение принципов построения баз данных, их назначения, особенностей функционирования, а также приобретение практического опыта их разработки.

11. Изучение технологии регистрации, сбора и передачи информации

в условиях информационной системы.

12. Приобретение практического опыта разработки баз данных для предприятия.

13. Приобретение практического опыта работы с локальными и глобальными вычислительными сетями для решения профессиональных задач.

14. Проведение анализа характеристик информационных процессов

предприятия.

15. Приобретение навыков обслуживания вычислительной техники и

вычислительных сетей в информационных системах.

Результаты изысканий студента по индивидуальному заданию отражаются в отчете. Тематика индивидуальных заданий учитывает профиль предприятия, на котором студент проходит производственную практику. Тема индивидуального задания производственной практике2 и 3-й частей корректируется с учетом пожеланий студента при согласовании с руководителем практики.

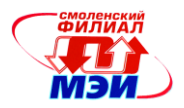

# Приложение Е

Образец отзыва руководителя производственной практики

# ОТЗЫВ РУКОВОДИТЕЛЯ ПРАКТИКИ

о работе студента (студентки) 2(3,4) курса группы

(фамилия, имя, отчество)

за период прохождения учебной практики по направлению 09.03.01 Информатика и вычислительная техника, профиль подготовки «Вычислительные машины, комплексы, системы и ceти»

Далее в отзыве необходимо отразить:

1. Отношение студента к выполняемой работе (интерес к работе, исполнительность, аккуратность, дисциплинированность, грамотность, умение работать с современными информационными системами, коммуникабельность и т.д.).

2. Насколько полно выполнена программа практики, и какие разделы остались невыполненными. Указать причины невыполнения.

3. Оценку уровня развития компетенций производственной практики у студента.

- 4. Другую информацию, характеризующую работу студента.
- 5. Оценку работы студента по четырехбалльной шкале.

Руководитель практики от образовательной организации:

(подпись)

(должность)

(расшифровка подписи)

 $\left\langle \leftarrow \right\rangle$   $\rightarrow$   $20$   $\Gamma$ .

# Примечание:

- Отзыв должен быть составлен руководителем практики от образовательной организации.
- В отзыве обязательно необходимо оценить работу студента по четырехбалльной шкале